### **GDPR features and 'How it works' in osConcert ADMIN**

Customer can LOG IN to their account (My Account)

They have the right to REQUEST Personal Data that is held by your business.

By clicking GDPR Data Request a MESSAGE is sent to the Administrator.

See screenshots below.

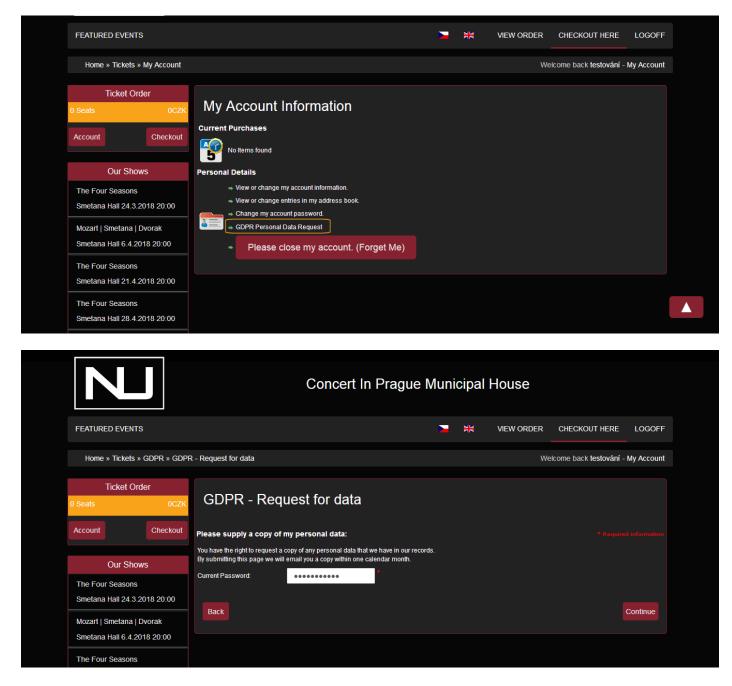

Admin is notified by email

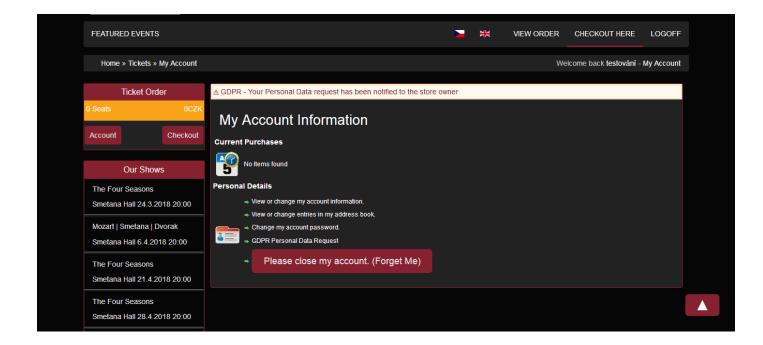

ADMIN:

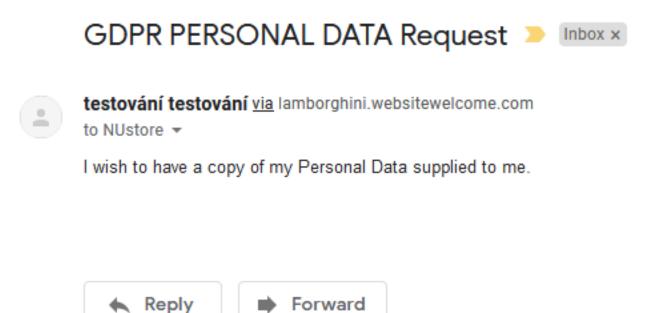

CUSTOMER:

# GDPR PERSONAL DATA Request 🕨 Index ×

NUstore info@noveumeni.cz via lamborghini.websitewelcome.com

to me 👻

Your request for a Personal Data disclosure has been sent to the Store Owner

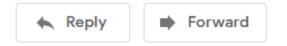

#### In Admin>Customers

The Customer Data Request is HIGHLIGHTED in red

| A Customers                   | User: admin                                                      | Account Settings        | Signout Help                     | Clear Seat Plan Cache      | Front End |  |
|-------------------------------|------------------------------------------------------------------|-------------------------|----------------------------------|----------------------------|-----------|--|
| Manage Customer               | s                                                                |                         |                                  |                            |           |  |
| Manage Customers              |                                                                  |                         |                                  |                            |           |  |
| Customers                     |                                                                  |                         |                                  |                            | Search    |  |
|                               | Box Office users here. Se<br>e Users <mark>SEARCH= 999</mark> in |                         | y will appear as red color in th | e list of customers below. |           |  |
| +Create Customer              |                                                                  |                         |                                  |                            |           |  |
| Last Name                     | First Name Er                                                    | nail Address            | Account Created                  | Last Modified              |           |  |
| testování                     | testování cy                                                     | /bergord@gmail.com      | 22-01-2019                       | 22-01-2019                 |           |  |
| ▲ xradaj                      | xradaj xi                                                        | adaj@seznam.cz          | 17-01-2019                       | 17-01-2019                 |           |  |
| office                        | box w                                                            | ebmaster@osconcert.com  | 17-11-2015                       | 17-11-2015                 |           |  |
|                               |                                                                  | - h                     | 17.11.0015                       |                            |           |  |
|                               |                                                                  |                         |                                  |                            |           |  |
| s name                        | user w                                                           | ebmaster@cartzone.co.uk | 17-11-2015                       | 17-11-2015                 |           |  |
| ls name                       | user w                                                           | ebmaster@cartzone.co.uk | 1/-11-2015                       | 17-11-2015                 |           |  |
| Is name Customers             | user w                                                           | edmaster@cartzone.co.uk | 1/-11-2015                       | 17-11-2015                 |           |  |
| nunc                          |                                                                  | ebmaster@cartzone.co.uk | 1/-11-2015                       | 17-11-2015                 |           |  |
| Customers                     |                                                                  | eomaster@cartzone.co.uk | 1/-11-2015                       | 17-11-2015                 |           |  |
| Customers<br>Create Customers |                                                                  | eomaster@cartzone.co.uk | 1/-11-2015                       | 17-11-2015                 |           |  |

### The HIGHLIGHTED customer account is PERSONAL DATA REQUEST

Click **EXPORT GDPR Personal Data to CSV** and the data as a CSV file will be sent to the customer email.

| Last Modified |                         |
|---------------|-------------------------|
| 16-02-2019    | 🖺   💽   🗗   🏦   4>4   🤜 |
|               | վող                     |

IMPORTANT: Click only once!....the data will be sent to the customer by email.

| A Customers      | User: a                                                                                                    | dmin Account Settings                                                                                                    | Signout Help                                                                                                    | Clear Seat Plan Cache                                                                                                    | Front End                                                                                                    |
|------------------|----------------------------------------------------------------------------------------------------|----------------------------------------------------------------------------------------------------|----------------------------------------------------------------------------------------------------|----------------------------------------------------------------------------------------------------|----------------------------------------------------------------------------------------------------|
| Manage Custon    | ners                                                                                                    |                                                                                                    |                                                                                                    |                                                                                                    |                                                                                                    |
| Manage Customers | + Advance                                                                                                    | ed                                                                                                    |                                                                                                    |                                                                                                    |                                                                                                    |
| Customers        |                                                                                                    |                                                                                                    |                                                                                                    |                                                                                                    | Search                                                                                                    |
| BOX OFFICE: Crea | te Box Office users he                                                                                                    | re. Select Country=Box Officethey                                                                                                    | will appear as red color in the                                                                                                    | list of customers below.                                                                                                    |                                                                                                    |
|                  |                                                                                                    |                                                                                                    | win uppear as rea color in ale                                                                                                    | not of customers below.                                                                                                    |                                                                                                    |
|                  |                                                                                                    |                                                                                                    |                                                                                                    |                                                                                                    |                                                                                                    |
| +Create Customer |                                                                                                    |                                                                                                    |                                                                                                    |                                                                                                    |                                                                                                    |
| Last Name        | First Name                                                                                                    | Email Address                                                                                                    | Account Created                                                                                                    | Last Modified                                                                                                    |                                                                                                    |
| testování        | testování                                                                                                    | cybergord@gmail.com                                                                                                    | 22-01-2019                                                                                                    | 16-02-2019                                                                                                    | 🖺   💽   📂   🏦   🗛   🦷                                                                                                    |
| xradaj           | xradaj                                                                                                    | xradaj@seznam.cz                                                                                                    | 17-01-2019                                                                                                    | 17-01-2019                                                                                                    | Export GDPR Personal Data to CS                                                                                                    |
| office           | box                                                                                                    | webmaster@osconcert.com                                                                                                    | 17-11-2015                                                                                                    | 17-11-2015                                                                                                    |                                                                                                    |
| name             | user                                                                                                    | webmaster@cartzone.co.uk                                                                                                    | 17-11-2015                                                                                                    | 17-11-2015                                                                                                    |                                                                                                    |
|                  |                                                                                                    |                                                                                                    |                                                                                                    |                                                                                                    | 4                                                                                                    |
|                  | IPORTANT:                                                                                                    | Click only once!t                                                                                                    | ne data will be s                                                                                                    | sent to the cus                                                                                                    | tomer by email.                                                                                                    |
| Customers        |                                                                                                    |                                                                                                    |                                                                                                    |                                                                                                    |                                                                                                    |
| Create           | Customer                                                                                                    |                                                                                                    |                                                                                                    |                                                                                                    |                                                                                                    |
|                  |                                                                                                    |                                                                                                    |                                                                                                    |                                                                                                    |                                                                                                    |
|                  |                                                                                                    |                                                                                                    |                                                                                                    |                                                                                                    |                                                                                                    |
|                  |                                                                                                    |                                                                                                    |                                                                                                    |                                                                                                    |                                                                                                    |
|                  | Manage Customers Manage Customers Customers BOX OFFICE: Creat BOX OFFICE: Creat Create Customer Last Name Lestováni xradaj office name Customers Create | Manage Customers         Manage Customers         Manage Customers         BOX OFFICE: Create Box Office users here         To show all Box Office Users SEARCH= 9         * Create Customer         Last Name       First Name         testování       testování         xradaj       xradaj         office       box         name       user         IMPORTANT:       Create Customer | Manage Customers         Manage Customers         Manage Customers         Advanced         Customers         BOX OFFICE: Create Box Office users here, Select Country=Box Officethey<br>To show all Box Office Users SEARCH= 999 in the search box above         * Create Customer         Last Name       First Name         Exectování       cybergord@gmail.com         xradaj       xradaj         xradaj       xradaj@seznam.cz         office       box       webmaster@osconcert.com         name       user       webmaster@cartzone.co.uk         IMPORTANT: Click only once!t       Create Customer | Manage Customers         Manage Customers       + Advanced         Customers         BOX OFFICE: Create Box Office users here. Select Country=Box Officethey will appear as red color in the To show all Box Office Users SEARCH= 999 in the search box above         * Create Customer         Last Name       First Name       Email Address       Account Created         testování       cybergord@gmail.com       22-01-2019         xradaj       xradaj@seznam.cz       17-01-2019         office       box       webmaster@osconcert.com       17-11-2015         name       user       webmaster@cartzone.co.uk       17-11-2015         IMPORTANT: Click only once!the data will be second         Create Customer | Manage Customers         Manage Customers       + Advanced         Customers         BOX OFFICE: Create Box Office users here. Select Country=Box Officethey will appear as red color in the list of customers below.<br>To show all Box Office Users SEARCH= 999 in the search box above         * Create Customer         Last Name       First Name       Email Address       Account Created       Last Modified         testování       cybergord@gmail.com       22-01-2019       16-02-2019         xradaj       xradaj       xradaj@seznam.cz       17-01-2019       17-01-2019         office       box       webmaster@osconcert.com       17-11-2015       17-11-2015         name       user       webmaster@cartzone.co.uk       17-11-2015       17-11-2015         Customers         Create Customer         Create Customer |

The HIGHLIGHT will disappear when the DATA has been sent!

| Your GDPR Data Request 😕 Inbox 🛪                                                                                                    |
|----------------------------------------------------------------------------------------------------|
| NUstore via lamborghini.websitewelcome.com                                                                                                    |
| to me 👻                                                                                                    |
|                                                                                                    |
| Elimite France de La de casa     Elimite de la de casa     Elimite de casa de casa de cas            |
| <ul> <li>a more superior and superior and superior an</li></ul> |
| Societti STI 1200     Societti STI 1200            |
| <ul> <li>So, dia ka-12 (2003)</li> <li>Yan So</li> </ul>                                                                                                    |

When a customer chooses the right to be forgotten (close my account)

| FEATURED EVENTS                                                                                                    |                                                                                                    |       | ж       | VIEW ORDER | CHECKOUT HERE                | e login     |  |
|----------------------------------------------------------------------------------------------------|----------------------------------------------------------------------------------------------------|-------|---------|------------|------------------------------|-------------|--|
| Home » Tickets » My Account                                                                                                    |                                                                                                    |       |         |            | Wel                          | icome Guest |  |
| Ticket Order         0 Seats       0CZK         Sign In       Checkout         Our Shows         The Four Seasons         Smetana Hall 24.3.2018 20:00 | My Account Information<br>Current Purchases<br>Wo Items found<br>Personal Details<br>• View or change my account information.<br>• View or change entries in my address book.                                                                    |       |         |            |                              |             |  |
| Mozart   Smetana   Dvorak<br>Smetana Hall 6.4.2018 20:00<br>The Four Seasons<br>Smetana Hall 21.4.2018 20:00                                           | Change my account password.  GDPR Personal Data Request  Please close my account. (Forget Me)                                                                                                    | ]     |         |            |                              |             |  |
| The Four Seasons<br>Smetana Hall 28.4.2018 20:00                                                                                                    |                                                                                                    |       |         |            |                              |             |  |
| N                                                                                                    | Concert In Prague Mu                                                                                                    | inici | pal H   | louse      |                              |             |  |
| FEATURED EVENTS                                                                                                    | 2                                                                                                    | 7     | JK.     | VIEW ORDER | CHECKOUT HERE                | LOGOFF      |  |
| Home » Tickets » GDPR » GDPF                                                                                                    | R - Right to be forgotten                                                                                                    |       |         | Wek        | come back <b>testování</b> - | My Account  |  |
| Ticket Order 0 Seats 0 CZK                                                                                                    | GDPR - Right to be forgotten                                                                                                    |       |         |            |                              |             |  |
| Account Checkout                                                                                                    | Please delete all my data<br>You have the right to request that all your personal data is removed from our records.                                                                                                    |       |         |            |                              |             |  |
| Our Shows The Four Seasons                                                                                                    | By submitting this page we will do so.<br>This means that neither you, nor us, will have any access to any of your orders and/or tio<br>Please ensure you have made your own records of any data that you may wish to acces<br>Current Password: |       | future. |            |                              |             |  |
| Smetana Hall 24.3.2018 20:00<br>Mozart   Smetana   Dvorak<br>Smetana Hall 6.4.2018 20:00                                                               | Back                                                                                                    |       |         |            |                              | Continue    |  |
|                                                                                                    |                                                                                                    |       |         |            |                              |             |  |

When a customer requests the right to be forgotten (Please Close My Account) the customer will simply be BLOCKED immediately

An email will be sent to the Administrator

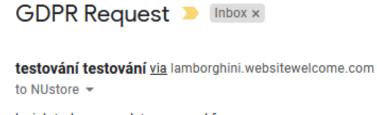

I wish to have my data removed from your server

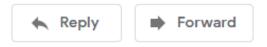

Admin also has the ability to Block and Unblock Accounts in Admin>Customers

The customer will be highlighted in YELLOW when a request to close the account is received in the Admin>Customers.

Please see the screenshots below

|                          | A Customers      | User: admi            | n Account Settings            | Signout Help                | Clear Seat Plan Cache        | Front End |
|--------------------------|------------------|-----------------------|-------------------------------|-----------------------------|------------------------------|-----------|
|                          | Manage Custome   | rs                    |                               |                             |                              |           |
| CARTZONE                 | Manage Customers |                       |                               |                             |                              |           |
| Quick Links              | Customers        |                       |                               |                             |                              | Search    |
| QUICK LINKS              |                  | Pox Office users here | Select Country=Box Officethey | will appear as red color in | the list of sustamors below  |           |
| DISCOUNTS                |                  | ce Users SEARCH= 999  |                               | will appear as rea color in | the list of customers below. |           |
| COUPONS                  | +Create Customer |                       |                               |                             |                              |           |
| <br>Tools                | Last Name        | First Name            | Email Address                 | Account Create              | ed Last Modified             |           |
| SETTINGS                 | testování        | testování             | cybergord@gmail.com           | 22-01-2019                  | 16-02-2019                   |           |
| Menus<br>Orders          | ^ xradaj         | xradaj                | xradaj@seznam.cz              | 17-01-2019                  | 17-01-2019                   |           |
| Customers                | office           | box                   | webmaster@osconcert.com       | 17-11-2015                  | 17-11-2015                   |           |
| Concert Details          | name             | user                  | webmaster@cartzone.co.uk      | 17-11-2015                  | 17-11-2015                   |           |
| Products                 |                  |                       |                               |                             |                              |           |
| CMS                      | Customers        |                       |                               |                             |                              |           |
| Marketing                | Create Cu        | istemor               |                               |                             |                              |           |
| Payment<br>Shop Settings | 2 IRIRI          | istomer               |                               |                             |                              |           |
| Reports                  | ee artumaa       |                       |                               |                             |                              |           |
| My Account               | Outeur           |                       |                               |                             |                              |           |
| Seatolan Channels        | Orders           |                       |                               |                             |                              |           |

## Admin>Customer>Edit

| options             |                |
|---------------------|----------------|
| Newsletter          |                |
| Customers Groups    | Default v      |
| Customers Discount  | + 🗸 %          |
| Block this Customer |                |
| VIP Customer        |                |
| Suspend From        | eg. dd-mm-yyyy |
| Resume From         | eg. dd-mm-yyyy |
|                     |                |

Admin will decide when they want to DELETE customer....

Because customer records must be retained for TAX purpose while there is concert activity